## <span id="page-0-0"></span> $K(e|\ddot{o})$ nnen Sie Java? (1)

Bernd Müller

Fakultät Informatik Ostfalia Hochschule Braunschweig/Wolfenbüttel

Wintersemester 2015/16

Bernd Müller, Fakultät Informatik, Ostfalia  $\sqrt{2}$ , WS 2015/16 1/3

```
Was ist die Ausgabe?
public class WasIstDieAusgabe {
    public static void main (String [] args) {
         System . out. println ( trueOrFalse ());
    }
     static boolean trueOrFalse () {
         try {
             return true ;
         } finally {
             return false ;
         }
    }
}
```
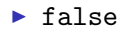

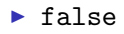

 $\blacktriangleright$  warum?

- <span id="page-4-0"></span> $\blacktriangleright$  false
- $\blacktriangleright$  warum?
- In einem try-finally-Statement wird der finally-Block immer ausgeführt, wenn der Kontrollfluss den try-Block verlässt. Siehe JLS 14.20.2